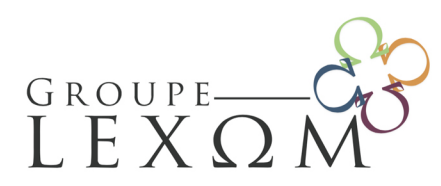

Email: contact@lexom.fr Site web: www.groupe-lexom.fr

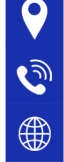

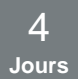

# **AutoCAD - Devenir autonome avec AutoCAD**

**dans GRAPHISME - LOGICIEL 3D / Réf : BUR-GRA-20**

**Pour une utilisation professionnelle ou en loisir, cette initiation très complète au logiciel de dessin technique AutoCAD vous apportera toutes les compétences pour construire vos premières réalisations. Débutants, n'ayez pas peur ! Venez vous familiariser avec la 3D et progressez à vitesse grand V en passant 4 jours en compagnie de l'un de nos formateurs passionnés !**

Objectifs de la formation

- Gérer les bases essentielles du logiciel Autocad pour réaliser des plans et des dessins en 2D/3D
- Réaliser et produire des plans et des dessins techniques avec Autocad

Programme de la formation

# **A l'issue de la formation, les participants seront préparés à :**

Jour 1

# **1. Découvrir AutoCAD**

- Présentation d'AutoCAD 2021
- L'écran AutoCAD 2021
- Les espaces de travail

# **2. Gérer les documents**

- Création d'un nouveau dessin
- Affichage d'un dessin existant
- Enregistrement sous un autre nom
- Signature numérique
- Environnement multidocument
- Utiliser les onglets de fichiers
- Fichiers gabarits

# **3. Examiner l'environnement de travail**

**Qualiopi** processus certifié **E DE RÉPUBLIQUE FRANÇAISE** certification qualité a été délivrée au<br>e de la catégorie d'action suivante :<br>CTIONS DE FORMATION

LES FILIALES DU GROUPE LEXOM:

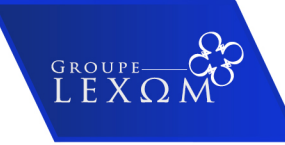

SAS LEXOM au capital de 25 000€

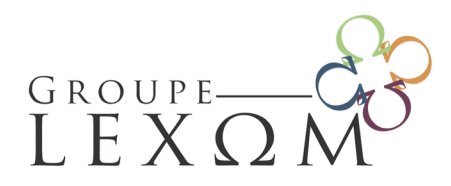

Email: contact@lexom.fr Site web: www.groupe-lexom.fr

- Les limites
- La grille
- Le contrôle des unités
- Les notations cartésiennes et polaires
- Système de points et de coordonnées

# **4. Gérer le dessin**

- Introduction
- Création de lignes
- Annulations et rétablissements
- L'accrochage aux objets
- Le repérage polaire
- Création d'arcs
- Création de cercles
- Création de points
- Création de polylignes
- Création de courbes splines
- Création de texte
- Définition de styles de texte
- Le vérificateur d'orthographe
- Recherche et remplacement

# **5. Gérer et modifier des tableaux**

- Introduction
- Créer un tableau
- Sélectionner les cellules du tableau
- Modifier les propriétés du tableau
- Les styles de tableau

# **6. Créer et modifier un champ**

- Introduction
- Créer un champ affichant une surface calculée
- Créer un champ affichant le nom de fichier
- Mettre à jour un champ
- Créer un champ personnalisé
- Modifier et mettre à jour la valeur du champ personnalisé

LES FILIALES DU GROUPE LEXOM:

GROUPE-<br>LEXI

- Modifier le type de champ et ses paramètres
- Convertir un champ en texte

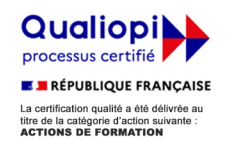

### SAS LEXOM au capital de 25 000€

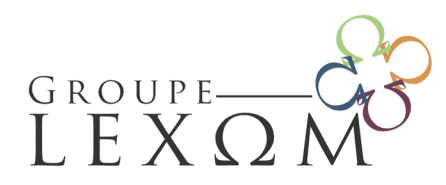

Email: contact@lexom.fr Site web: www.groupe-lexom.fr

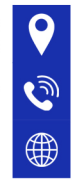

# **7. Gérer les objets**

- Introduction
- Suppression d'objets
- Sélection des objets
- Sélection rapide
- Groupement d'objets
- Déplacement/copie d'objets
- Décalage d'objets
- Rotation d'objets
- Changement d'échelle des objets
- Symétrie d'objets
- Étirement d'objets
- Alignement d'objets
- Copies multiples (ou réseaux)
- Ajustement d'objets
- Prolongement d'objets
- Raccordement d'objets
- Chanfreinage d'objets
- Jonction des objets
- Fusionner les courbes
- Modification des propriétés d'objets
- Copie des propriétés
- Édition de polyligne
- Décomposition
- Édition de spline
- Édition de texte
- Édition de hachurage

# Jour 2

# **8. Examiner le dessin paramétrique**

- Généralités
- Les contraintes géométriques
- Les contraintes dimensionnelles

# **9. Gérer l'affichage**

- L'affichage du dessin
- Le zoom

**Qualiopi** processus certifié **E DE RÉPUBLIQUE FRANÇAISE** certification qualité a été délivrée au<br>e de la catégorie d'action suivante :<br>CTIONS DE FORMATION

LES FILIALES DU GROUPE LEXOM:

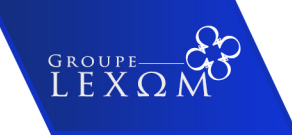

## SAS LEXOM au capital de 25 000€

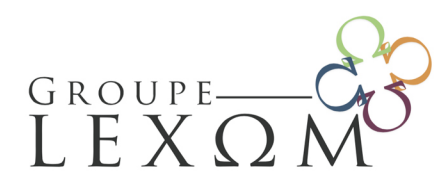

Email: contact@lexom.fr Site web: www.groupe-lexom.fr

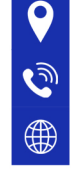

● Le panoramique

# **10. Gérer les calques**

- Généralités
- Le contrôle des calques
- Les normes CAO
- Le convertisseur de calques
- Changement de propriétés des objets

# **11. Gérer les éléments de bibliothèque**

- Les blocs
- Création de blocs
- Insertion de blocs
- Création d'éléments standards
- AutoCAD DesignCenter
- Les blocs dynamiques
- Gestion des attributs
- L'extraction des attributs

# **12. Gérer les références externes**

- Gérer les références externes
- Délimiter une référence externe
- Éditer le chemin d'une référence externe
- Éditer des blocs et des références externes
- Attacher un fichier DWF au dessin courant
- Attacher un fichier DGN au dessin courant
- Attacher un fichier PDF au dessin courant

# **13. Gérer les images tramées**

- Introduction
- Attacher une image
- Détacher une image
- Décharger une image
- Recharger une image
- Délimiter une image

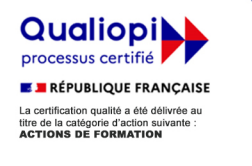

LES FILIALES DU GROUPE LEXOM:

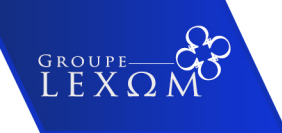

## SAS LEXOM au capital de 25 000€

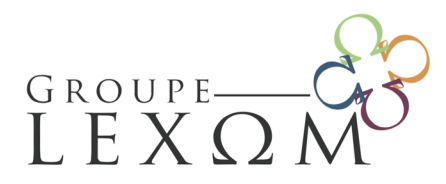

155 Avenue René Privat 07000 PRIVAS

Tél: 09 71 09 05 50

Email: contact@lexom.fr Site web: www.groupe-lexom.fr

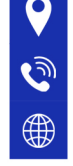

- Éditer le chemin d'une image
- Ajuster l'image
- Gérer la transparence de l'image
- Modifier l'ordre d'affichage et de tracé

# **14. Définir et modifier un emplacement géographique**

- Généralités
- Définir un emplacement géographique à partir d'une carte
- Modifier l'emplacement géographique
- Modifier le type d'affichage de la carte
- Capturer une partie de la carte en ligne
- Masquer la carte
- Masquer ou afficher le marqueur de l'emplacement géographique
- Supprimer l'emplacement géographique

# Jour 3

# **15. Gérer l'habillage**

- Le hachurage et le remplissage du contour
- La cotation
- Les styles de cote

# **16. Créer et modifier des lignes de repère**

- Introduction
- Création d'un repère simple
- Ajouter une ligne de repère
- Supprimer une ligne de repère
- Aligner les lignes de repère
- Recueillir des lignes de repère
- Définir des styles de lignes de repère
- Créer un nouveau style de ligne de repère
- Modifier un style de ligne de repère
- Rendre courant un style de ligne de repère

# **17. Déterminer les renseignements**

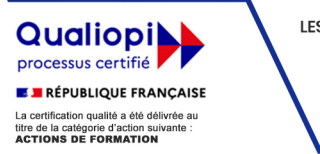

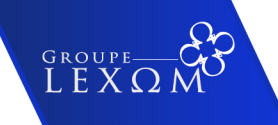

## SAS LEXOM au capital de 25 000€

- Introduction
- Identification d'un point
- Caractéristiques des objets
- Distance entre deux points
- Calcul de rayon et de diamètre
- Calcul d'angle
- Calcul de surfaces
- Propriétés mécaniques
- Calcul de volume
- La calculatrice

# **18. Identifier les systèmes de coordonnées**

- Le Système de Coordonnées Général
- Les Systèmes de Coordonnées Utilisateur
- Gestion du système de coordonnées
- Affichage du système de coordonnées
- Sauvegarde et rappel des systèmes de coordonnées

# **19. Gérer les projections et vues**

- Projections orthogonales et visualisations 3D prédéfinies
- Visualisations 3D dynamiques
- Utiliser le cube de visualisation ViewCube
- Utiliser les disques de navigation (SteeringWheel)
- Les vues
- Le multifenêtrage

# **20. Examiner la 3D filaire**

- Introduction
- La ligne 3D
- La polyligne 3D
- La spline 3D
- Élévation et hauteur d'objet

# **21. Gérer les régions**

● Introduction

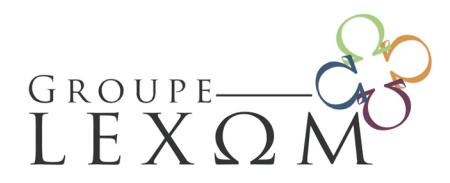

Email: contact@lexom.fr Site web: www.groupe-lexom.fr

- Création de régions
- Soustraction de régions
- Union de régions
- Intersection de régions
- Utilisation de régions dans le modeleur 3D volumique

# Jour 4

## **22. Décrire et utiliser le modeleur 3D volumique**

- Introduction
- Les solides prédéfinis
- L'extrusion
- La révolution
- Le balayage
- Le lissage
- Les opérations booléennes
- Les coupes
- Les plans de coupe
- Générer une coupe 2D/3D
- Les interférences
- Sélection et édition de sous-objets
- Utilisation des Gizmo pour modifier les objets
- Modification des solides à l'aide des poignées
- Sélectionner et manipuler les sous-objets des solides composés
- L'édition des solides 3D

# **23. Gérer les types d'affichage et styles visuels**

- Attribuer un style visuel
- Paramétrer les styles visuels

# **24. Gérer la présentation et l'impression du dessin**

- La présentation du dessin
- L'impression
- Les styles de tracé

# **25. Gérer les fichiers d'échange**

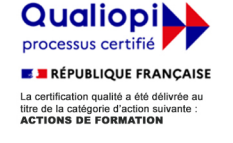

LES FILIALES DU GROUPE LEXOM:

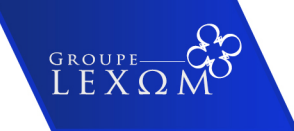

## SAS LEXOM au capital de 25 000€

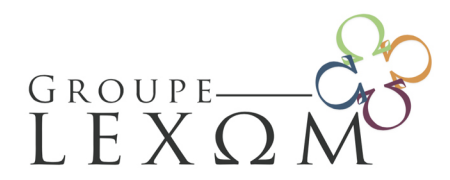

Email: contact@lexom.fr Site web: www.groupe-lexom.fr

Tél: 09 71 09 05 50

- Exportation/importation de fichiers DXF
- Exportation/importation de fichiers ACIS
- Exportation/importation de fichiers DGN (MicroStation)
- Publication de fichiers DWF (Design Web Format) ou PDF (Portable Document Format)
- Publier un fichier DWF, DWFx ou PDF feuille par feuille
- Publication de fichiers DWF 3D
- Exportation de fichiers STL (stéréolithographie)
- Exportation/importation de fichiers IGES
- Importer des fichiers CATIA®, Pro/ENGINEER®, STEP, SolidWorks®, JT, NX, Parasolid et Rhinoceros® (Rhino)
- Importer des fichiers SKP
- Transfert électronique (ou E-Transmit)
- Créer un hyperlien
- Purger un dessin

# **26. Etablir la personnalisation**

- La fenêtre AutoCAD
- Les palettes d'outils
- Personnalisation du ruban
- Personnaliser les propriétés rapides

# Pré-requis

Etre à l'aise dans l'environnement Windows

# Public cible

Technicien, dessinateur, responsable de bureau d'études, Architectes, architecte d intérieur, professionnels du bâtiment, Paysagiste, urbaniste et toute personne amenée à utiliser Autocad

Pédagogie

# **Méthodes pédagogiques**

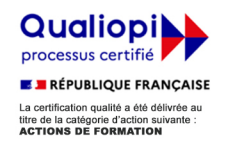

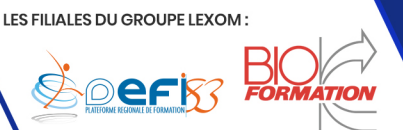

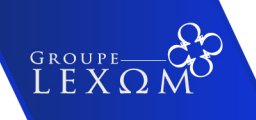

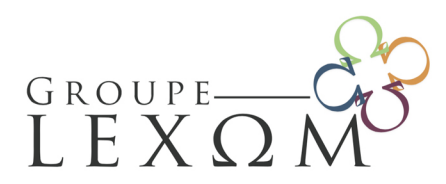

৻ি

Email: contact@lexom.fr Site web: www.groupe-lexom.fr

● Alternance de méthodes expositives (théorie accompagnée de supports informatiques, numériques, vidéos), interrogatives (questions-réponses) et actives (mises en situation, jeux de rôles, simulations)

# **Modalités d'évaluation**

● Alternance de situations d'évaluations formatives (questionnements d'évaluation et exercices d'application)

GROUPE<sup>-1</sup>

● Une attestation est délivrée à chaque participant en fin de formation

LES FILIALES DU GROUPE LEXOM:

**Qualiopi** 

processus certifié

**E I RÉPUBLIQUE FRANÇAISE** 

a certification qualité a été délivrée au<br>tre de la catégorie d'action suivante :<br>**CTIONS DE FORMATION** 

SAS LEXOM au capital de 25 000€

### **I. Application des présentes conditions générales de vente**

En passant la commande d'une formation, le CLIENT accepte sans réserve les présentes conditions générales de vente dans leur ensemble, nos conditions générales de vente prévalant sur toutes autres versions ou tout autre document contradictoire, notamment prospectus, publicités et sur tout autre document de l'acheteur, en particulier ses conditions générales d'achat. Les présentes conditions générales de vente ne font pas obstacle à ce que des conditions particulières soient négoc et soient consignées dans une convention de format

### **II. Proposition commerciale Description des services commandés / contrat définitif**

### **2.1. Proposition commerciale**

La prestation attendue donne lieu à l'établissement d'une proposition commerciale descriptive des travaux à exécuter précisant leur nature et leur objet.<br>La proposition com --<br>∟mmerciale détaillera la formation concernée, selon le modèle fourni dans le catalogue de LEXOM, comme suit :

- Intitulé et référence de la formation, date, lieu, durée, nombre et noms des participants, coût de la prestation et adresse de facturation.

Une formation ne peut en aucun cas s'apparenter à du coaching ou de l'accompagnement.<br>Afin de préserver la qualité de la formation, le nombre maximum de participants pourra être limité par LEXOM. Dans le cas où le<br>nombre d

conditions financières. La proposition commerciale a une durée de validité de 30 jours à compter de son émission.

Pour acceptation de cette proposition commerciale, le CLIENT doit obligatoirement retourner la proposition commerciale paraphée,<br>tamponnée, signée avec la mention manuscrite « BON POUR ACCORD » accompagnée des CGV paraphée

Une fois le document signé et l'acompte reçus par LEXOM, toute modification demandée par le CLIENT sera subordonnée à<br>l'acceptation expresse et écrite de LEXOM. Pour les clients personnes physiques, une convention est is a

ci-dessus. La convention est accompagnée d'un acompte de 30% du prix total TTC. En cas de commande de formation par un particulier personne physique, via le site internet, ce dernier bénéficie d'un délai de rétractation de 14 jours et ce conformément à la législation en vigueur. Dans ce cas aucune somme ne peut être exigée au Client.<br>Passé le délai de 14 jours le Client sera tenu de régler l'acompte de 30 %.

#### **2.2. Contrat définitif**

En conséquence, le contrat n'est définitivement conclu qu'après réception de la proposition commerciale paraphée et signée, accompagnées impérativement d'un acompte de 30% du prix définitif. La signature du devis, accompagnée de la mention « Bon pour<br>accord », vaut acceptation de nos conditions générales de vente sans réserve et confirme la com vente. Seuls ceux-ci régissent le lien contractuel entre LEXOM et son client.

LEXOM s'octroie le droit de suspendre toute prestation en cas de non-retour des documents obligatoires signés comme indiqué<br>ci-dessus et du versement de l'acompte de 30% dans les délais requis. cient de l'acompte de 30% dans les délais requis.

Non-versement de l'acompte : si le client retourne l'ensemble des documents obligatoires signés sans verser l'acompte de 30% et<br>renonce finalement à la prestation, LEXOM s'octroie le droit de lui facturer des frais d'annul

l'élaboration de la proposition commerciale.<br>**Modification de la formation** : Les commandes étant définitives et irrévocables, toute demande de modification du service commandé par le CLIENT doit être soumise, par écrit, à l'acceptation de LEXOM. Toute prestation commandée est due en entier. De même, en cas de demande particulière du CLIENT concernant les conditions de fourniture des prestations, dûment acceptées par écrit LEXOM, les coûts liés feront l'objet d'une facturation spécifique complémentaire, sur proposition commerciale préalablement acceptée par le CLIENT

### **III. Prix et conditions de paiement**

**3.1. Détermination du prix**

Tous nos prix sont indiqués hors taxes. Ils sont à majorer de la TVA au taux en vigueur. Les prix ne comprennent pas les frais de<br>déplacement et de bouche des stagiaires. En revanche, ils comprennent les frais de déplaceme Le prix n'est ferme et définitif qu'à compter de la validation de la proposition commerciale par le CLIENT et LEXOM.

#### **3.2. Délai de paiement**

Les factures sont payables à l'ordre de la société LEXOM à la fin de la prestation, à leur réception.

### **3.3 Règlement par un OPCO (Opérateur de Compétences)**

## En cas de règlement de la prestation pris en charge par un OPCO, il appartient au CLIENT de : -faire une demande de prise en charge avant le début de la formation et de s'assurer de l'acceptation de sa demande,

- indiquer explicitement sur la convention la prise en charge par l'OPCO et transmettre une copie de l'attestation de prise en charge à LEXOM,

- s'assurer du bon paiement de la prestation en cas de paiement partiel du montant de la formation par l'OPCO ; le solde sera facturé au CLIENT. Si l'OPCO n'a pas réglé LEXOM dans un délai d'un mois à compter de la fin de la prestation, le CLIENT sera facturé de la totalité du coût de la prestation.

### **3.4. Pénalités de retard – indemnité forfaitaire pour frais de recouvrement**

En cas de retard de paiement seront applicables de plein droit des intérêts de retard calculé sur le taux directeur (taux de<br>refinancement ou Refi) semestriel de la Banque centrale européenne (BCE), en vigueur au 1er janvi inférieur à un taux égal à trois tois le taux de linteren leyal. Le laux est expressé préjudice de tout autre<br>LEXOM sans aucune formalité ni aucune mise en demeure préalable et sans préjudice de tout au france de la deme d'intenter, à ce titre, à l'encontre du CLIENT. Pour les clients personne morale (entreprises) conformément à l'article L 441-6 du Code<br>de Commerce une indemnité forfaitaire pour frais de recouvrement d'un montant de 40 € pour tout retard de paiement. En cas de non-paiement, même partiel, d'une facture venue à échéance, LEXOM se réserve le droit de suspendre toute formation en cours et/ou à venir jusqu'à paiement de la totalité des sommes dues.

#### **3.5. Cas d'annulation**

Si le Client renonce à la prestation, dans un délai maximum de 15 jours avant la date prévue de ladite prestation, l'acompte versé<br>restera acquis définitivement à LEXOM à titre d'indemnité pour non-exécution par le Client

Si le Client renonce à la prestation moins de 15 jours avant la date prévue de la prestation ou en début de prestation, le montant total de la prestation est due à LEXOM à titre d'indemnité en raison de l'inexécution de ses obligations par le Client et ceci dès l'annulation.

Les délais sont calculés au jour de la réception par LEXOM de l'annulation du Client. Seules les demandes d'annulation faites par écrit seront recevables.<br>En cas d'annulation en raison de l'absence d'un formateur ou de l'indisponibilité du lieu de formation, LEXOM s'engage à rembourser

l'acompte de 30 % au client sauf à trouver une solution de report ultérieur.<br>Pour les formations en INTRA, aucune annulation ne sera prise en compte, pour motif d'absence de stagiaires. La formation est<br>maintenue à partir

### **3.6. Cas de report**

Pour tout report, même en cas de force majeure :<br>- Si la demande de report intervient avant le début de la prestation et que la formation est reportée dans un délai de six mois à<br>compter de la commande, l'acompte de 30% re Client de ses engagements.

- Si la demande de report intervient pendant la formation ou si le report n'a pas été effectué dans le délai de six mois mentionné<br>ci-dessus. le règlement de la totalité du prix de la formation reste acquis à LEXOM à titre ci-dessus, le règlement de la totalité du prix de la formation reste acquis à LEXOM à titre d'indemnité forfaitaire pour inexécution de<br>ses obligations par le Client et est exigible immédiatement.<br>En cas de subrogation, le

Les demandes de report doivent être communiquées uniquement par écrit.

Pour les formations en INTRA, aucun report ne sera pris en compte, pour motif d'absence de certains stagiaires. La formation est ue à partir d'une personne

### **3.7. Absence de stagiaires à la formation prévue**

L'absence d'un ou plusieurs stagiaires partielle ou totale ne donne lieu à aucune réduction sur le prix final de la prestation.

## **IV. Exécution du contrat**

### **4.1. Conformité**

Les engagements de LEXOM constituent une obligation de moyen. Les prestations seront exécutées dans le strict respect des règles professionnelles applicables à LEXOM et, le cas échéant, des termes de la convention signée entre les parties.<br>A défaut de réserves ou réclamations expressément émises par le CLIENT lors de la réalisation des prestations, réputées conformes à la commande, en quantité et qualité.

LEXOM se réserve le droit d'exécuter sa prestation tant par son personnel en interne que par l'appel à des prestataires extérieurs. Le prestataire extérieur se verra mettre à sa charge les mêmes engagements que ceux mis à la charge de LEXOM, notamment en matière de normes de qualité et de protection des données personnelles.

### **4.2. Obligation de confidentialité**

Les parties peuvent être amenées à s'échanger ou à prendre connaissance d'informations confidentielles au cours de l'exécution de la prestation.

-<br>considérées comme informations confidentielles toutes informations techniques, pédagogiques, didactiques, éducatives, documentaires, financières, commerciales et/ou juridiques, tout savoir-faire relatif à l'enseignement, à sa mise en pratique, à des études, des produits ou des développements, des plans, des modélisations et/ou produits couverts ou non par des droits de propriété intellectuelle, que ces informations soient communiquées par écrit, y compris sous forme de schéma ou de note explicative,

ou oralement. - Obligations : Les parties s'engagent à considérer comme confidentielles l'ensemble des, informations, telles que ci-dessus définies, communiquées volontairement ou non par l'autre partie ou dont le cocontractant aurait pris connaissance à l'insu de son partenaire. La partie ayant pris connaissance de ces informations confidentielles ne pourra les communiquer, sous quelque forme que ce soit à<br>quiconque. Les parties s'engagent à prendre toutes précautions utiles pour éviter toute divulga l'accord préalable du Client, LEXOM pourra utiliser le logo de ce dernier à des fins de communication commerciale.

### **4.3. Obligation relative à la propriété intellectuelle de l'oeuvre réalisée**

Chaque Partie s'engage à considérer toutes informations techniques, pédagogiques, didactiques, éducatives, documentaires,<br>financières, commerciales et/ou juridiques, tout savoir-faire relatif à des études, des rapports, de plans, des modélisations... qui lui seront remis par une autre partie comme étant la propriété industrielle et/ ou intellectuelle de celle-ci et en conséquent à ne les utiliser que dans le cadre de l'exécution de la présente convention. Ces informations ne pourront être communiquées ou rendues accessibles à des tiers, en tout ou partie sans l'aval écrit préalable de son propriétaire. Les parties ne sommangeous de ronados desesencios a dos lons, en leur de pante enter cana varia com promancio de son proprietame. Les pantes ne oeuvre de la commande.

### **4.4. Responsabilité de LEXOM**

La présente clause s'applique sauf en cas de dispositions d'ordre public de la loi en la matière, notamment envers les consommateurs

personnes physiques.<br>La responsabilité de LEXOM ne pourra être engagée que si le CLIENT démontre une faute de la part de LEXOM, un préjudice et ur<br>lien de causalité entre la faute et le préjudice. L'indemnité due par LEXOM prestation objet du litige. Ce montant couvre l'ensemble des réclamations de toute nature (intérêts et frais inclus) et ce, quel que soit le<br>nombre d'actions, de fondements invoqués ou de parties. La responsabilité de LEXO

La responsabilité de LEXOM ne pourra pas être engagée notamment :<br>\*en cas d'inexécution ou de mauvaise exécution de ses obligations si cette dernière résulte d'un fait du CLIENT ou d'un cas de force

majeure., \* en cas de difficultés d'exécution dues à des informations erronées données par le Client sur ses besoins de formation, son personnel, les besoins sur les modalités de la formation, etc...

\*en cas d'utilisation frauduleuse ou erronée des informations délivrées lors de la session de formation, par le Client et ses stagiaires. En outre, la responsabilité de LEXOM ne pourra être engagée si le client a commandé une prestation malgré un avis contraire de<br>LEXOM sur les conditions de formation inhérentes au client (ex : stagiaire n'ayant pas les prér ation, locaux du client non adapté...)

#### **4.5. Notion de force majeure**

Sont considérés comme cas de force majeure ou cas fortuits, les événements indépendants de la volonté des parties, qu'elles ne<br>pouvaient raisonnablement être tenues de prévoir, et qu'elles ne pouvaient raisonnablement évit leur survenance rend totalement impossible l'exécution des obligations.

Sont notamment assimilés à des cas de force majeure ou fortuits déchargeant LEXOM de son obligation d'exécuter sa prestation dans les délais initialement prévus : les grèves de la totalité ou d'une partie du personnel, la maladie ou l'absence du formateur doni<br>LEXOM est subitement informée, l'incendie, l'inondation, la guerre, les arrêts de productio de voies routières par quelques causes que ce soit et ainsi l'indisponibilité subite du lieu de formation pour quelque cause que ce soit...

### **4.6. Obligations du CLIENT**

Afin de faciliter la bonne exécution des prestations, le CLIENT s'engage :<br>- à fournir à LEXOM des informations et documents complets, exacts et dans les délais nécessaires :

- à prendre les décisions de validation dans les délais requis par LEXOM et plus généralement à répondre aux questions de LEXOM dans les délais demandés par cette dernière ;

- si nécessaire, à désigner un correspondant investi d'un pouvoir de décision ; - à s'assurer pour les conséquences de sa responsabilité civile au cas où elle serait engagée à a suite d'un accident causé au

- à s'assurer pour les conséquences de sa responsabilité civile au cas où elle serait engagée à a suite d'un aco<br>personnel, aux partenaires ou au matériel de LEXOM et à transmettre une attestation d'assurance en cours de v

### **4.7. Résolution du contrat et clause résolutoire**

En cas de manquement par le CLIENT à l'une quelconque de ses obligations et huit jours après une mise en demeure restée sans réponse, LEXOM peut demander la résolution du contrat sans préjudice de dommages et intérêts. La résolution du contrat sera<br>prononcée par lettre recommandée avec demande d'avis de réception et sera acquise de plein droit s

### **V. Clauses générales**

#### **5.1. Renonciation ou invalidation de certaines clauses**

Le fait pour LEXOM de ne pas se prévaloir à un moment donné de l'une quelconque des clauses des présentes ne peut valoii<br>renonciation à se prévaloir ultérieurement de ces mêmes clauses. Si une ou plusieurs stipulations des sont tenues pour non valides ou déclarées telles en application d'une loi, d'un règlement ou à la suite d'une décision définitive d'une juridiction compétente, les autres stipulations garderont toute leur force et leur portée

### **5.2. Non-sollicitation de personnel**

Le Client s'engage à ne pas débaucher ou embaucher, directement ou par l'intermédiaire d'un tiers, le personnel de LEXOM ayant participé à l'exécution du contrat.

En cas de non-respect de la présente obligation le CLIENT devra verser à LEXOM à titre de clause pénale une indemnité égale à<br>douze fois le dernier salaire, charges patronales en sus, du salarié indûment débauché. Cette ob sous-traitant et son personnel.<br>S'ogiecent du cous traitent unio

sance.<br>Int uniquement, en cas de violation, le CLIENT sera redevable envers LEXOM, à titre de clause pénale d'une indemnité égale au chiffre d'affaire sous-traité avec ce dernier pendant l'année qui a précédé la violation de la clause.

### **5.3. Loi Applicable**

La loi française est applicable en ce qui concerne ces conditions générales et les relations contractuelles entre LEXOM et ses Clients.

## **5.4. Règlement des litiges**

Tous litiges qui ne pourraient pas être réglés à l'amiable seront de la compétence exclusive du Tribunal de commerce d'AUBENAS, quel que soit le siège ou la résidence du Client, nonobstant pluralité de défendeurs ou appel en garantie. Cette clause attributive de compétence ne s'appliquera pas au cas de litige avec un Client non professionnel pour lequel les règles légales de compétence<br>matérielle et géographique s'appliqueront. La présente clause est stipulée dans l'intérêt de LEX

### **5.5. Protection et traitement des données personnelles**

En application de la loi 78-17 du 6 janvier 1978 modifiée par la loi n° 2018-493 du 20 juin 2018 et du règlement européen 2016/675<br>lui-même ou sur les passagers/participants par exemple, non, prénom, date de ninformations organiser les prestations commandées, respecter nos obligations légales, assurer notre prospection commerciale et une bonne<br>relation cilent, et sont utilisées uniquement pour cette finalité et pour la sécurité de l'exécuti

pouvant excéder 5 ans à compter du terme des relations contractuelles. L'accès aux données personnelles est strictement limité aux employés de la société LEXOM habilités à les traiter en raison de leurs fonctions. A titre exceptionnel, ces données pourront être communiquées aux éventuels partenaires de la société LEXOM afin d'assurer le parfait déroulement des prestations proposées er<br>toute sécurité. Il est précisé que les partenaires n'auront qu'un accès limité aux données corre applicable en matière de protection des données personnelles.

En dehors des cas énoncés ci-dessus, la société LEXOM s'engage à ne pas vendre, louer, céder ou donner accès à des tiers aux<br>données sans consentement préalable du client, à moins d'y être contraints en raison d'un motif l

Conformément aux dispositions légales et règlementaires applicables, en particulier la loi n°78-17 du 6 janvier 1978 modifiée et le<br>règlement européen n°2016/679/UE du 27 avril 2016, le client et tout passager/parantbénéfi légitimes s'opposer au traitement des données le concernant

Le client ou tout passager/participant peut, exercer ses droits en contactant notre DPO à l'adresse dpo@lexom.fr